## **Web Application Engineering – Team 33 Exercise 2**

Arkadiy Bortnikov, Bernhard Radke, Benjamin Böhme, ChenHsuan Shih, Daniel Schosser 01.06.2013

## **Outline**

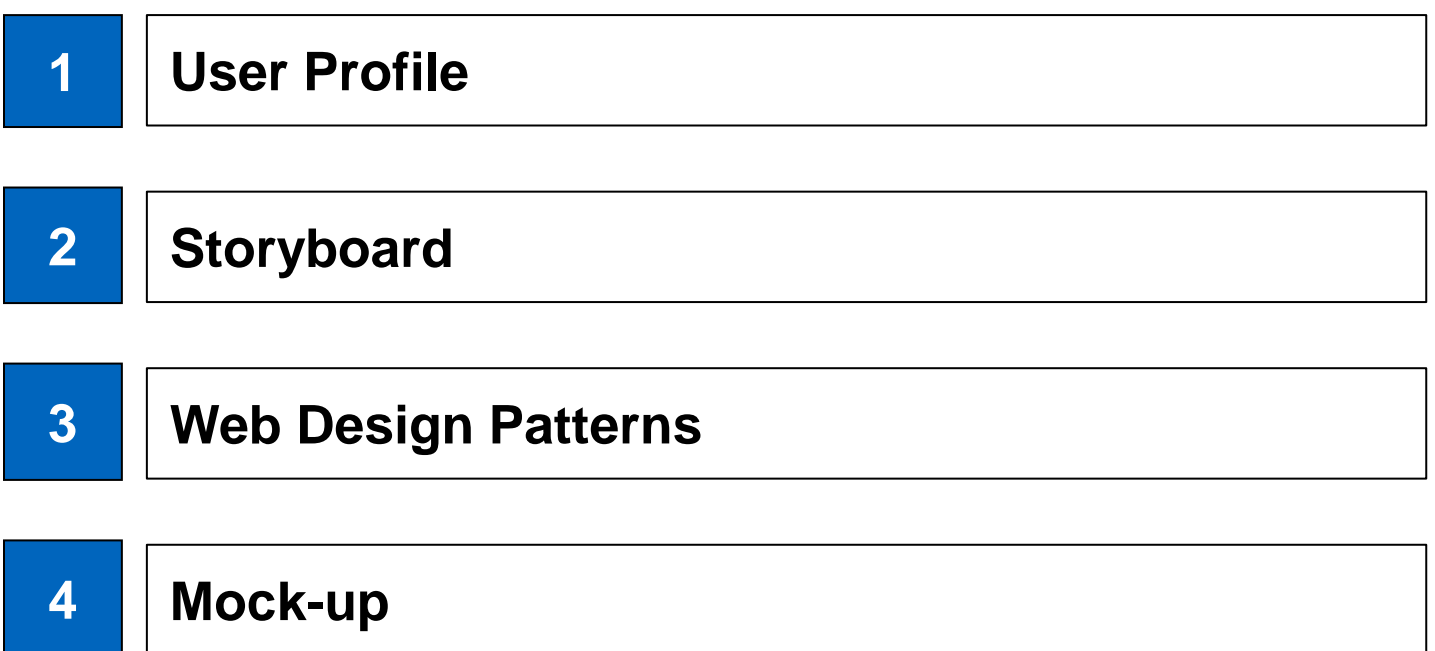

## **User Profile**

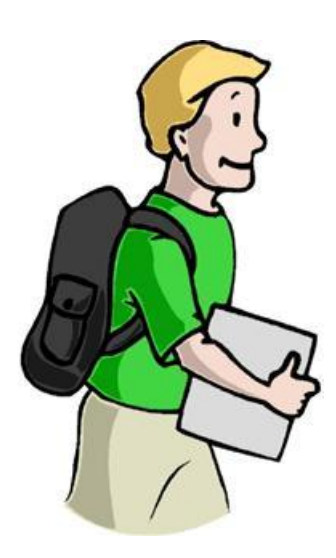

### **Target Group: Students Demographics:**

- Age: 18-30
- Location: Munich
- Gender: w/m
- Income level: 0-2000€
- Education level: higher education
- Family status: single, in a relationship
- Occupation: student
- Ethnic background: multi cultural

## **Storyboard**

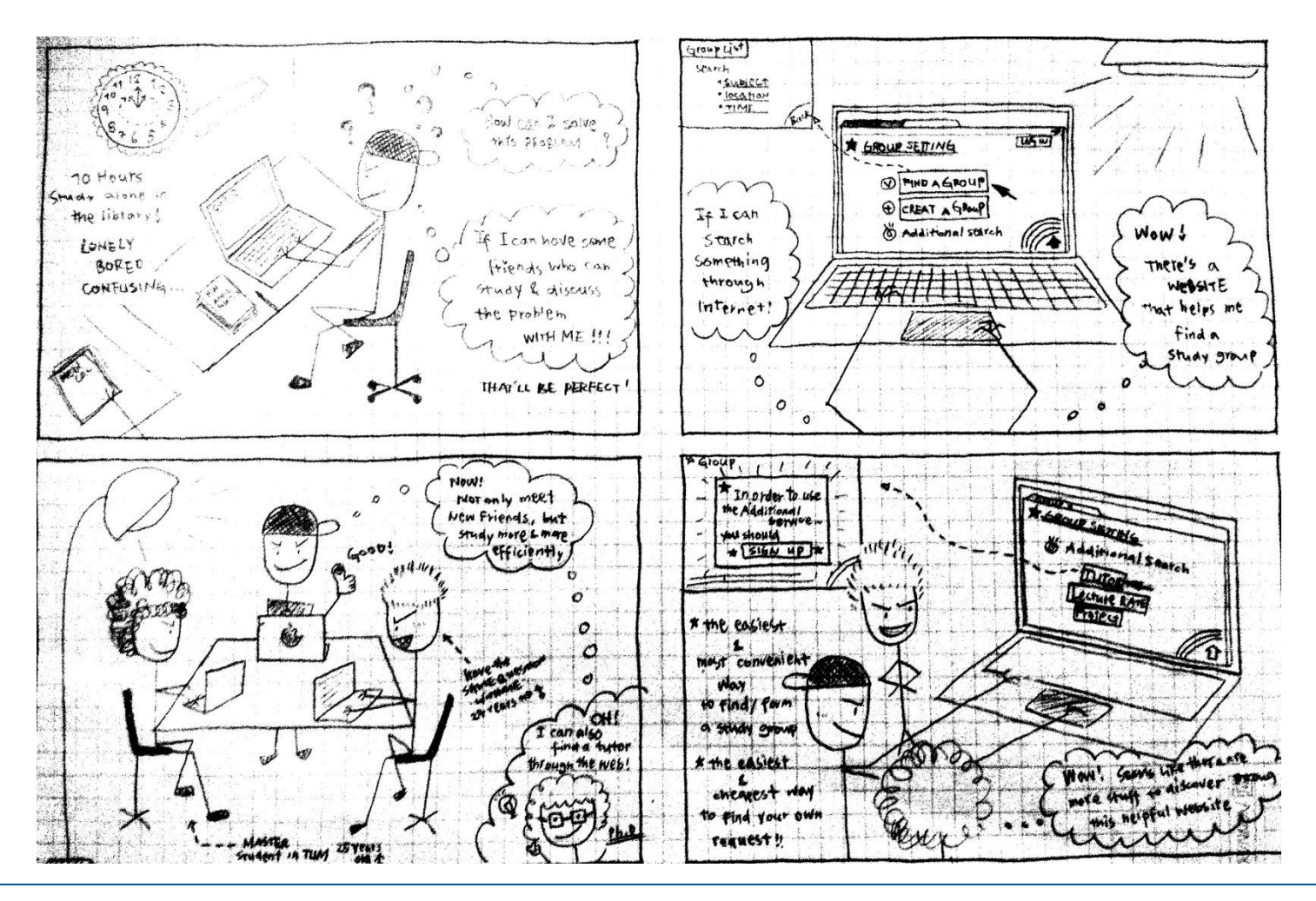

## **Web Design Patterns**

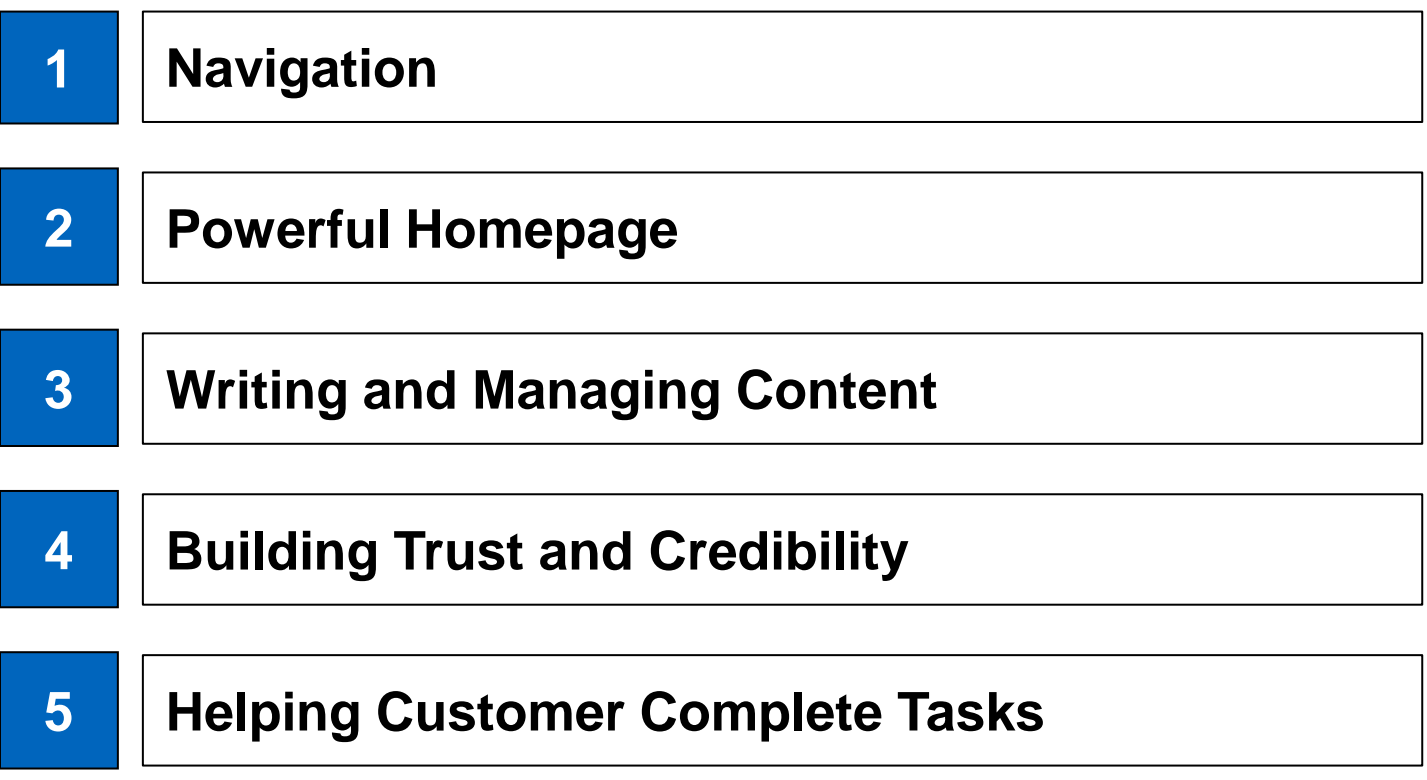

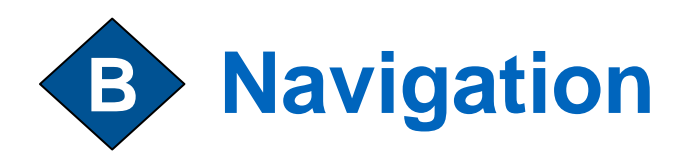

### **B1** Multiple Ways to Navigate

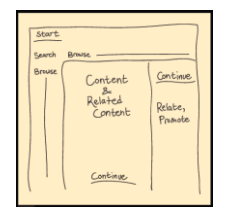

To ensure that your visitors complete their goals, place search and browse navigation tools at the top and start of the page.

### **B6** Chronological Organization

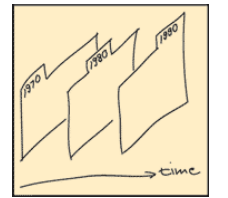

Display chronological lists in a vertical, horizontal, or calendar format.

### **B7** Popularity-based Organization

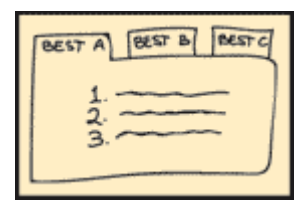

Build your lists of popular content from customer usage, customer ratings, or acquired outside lists.

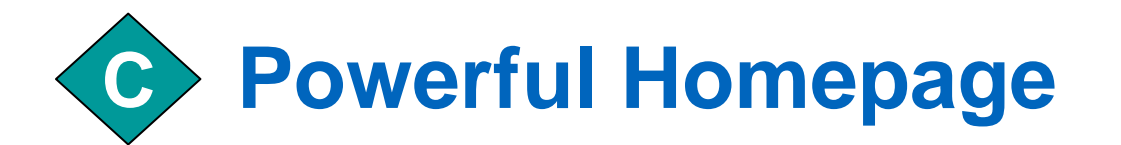

### **C1** Homepage Portal

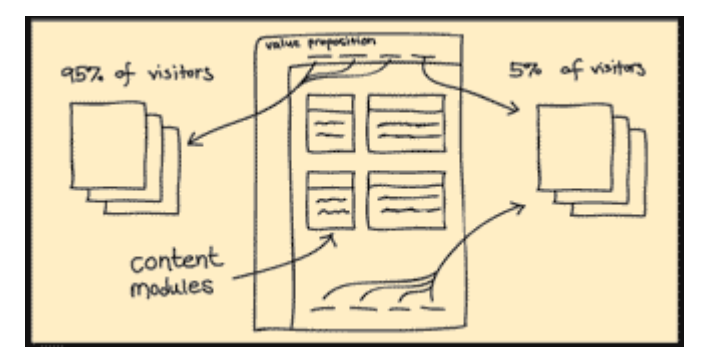

On your homepage portal, establish and reinforce the value of your site with a strong, clearly stated promise that is fulfilled on every page of the site.

### **C2** Up-front Value Proposition

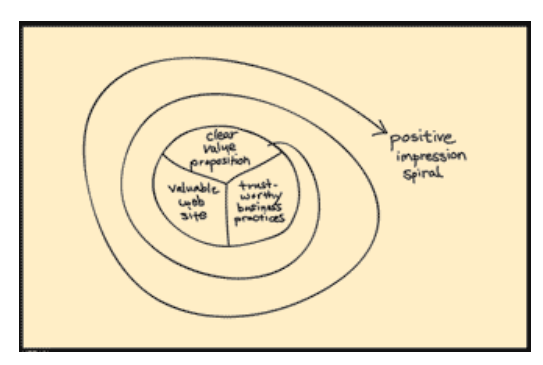

Your value proposition is a site advertisement that must persuasively articulate your company's uniqueness.

# **Writing and Managing Content**

### **D1**) Page Templates

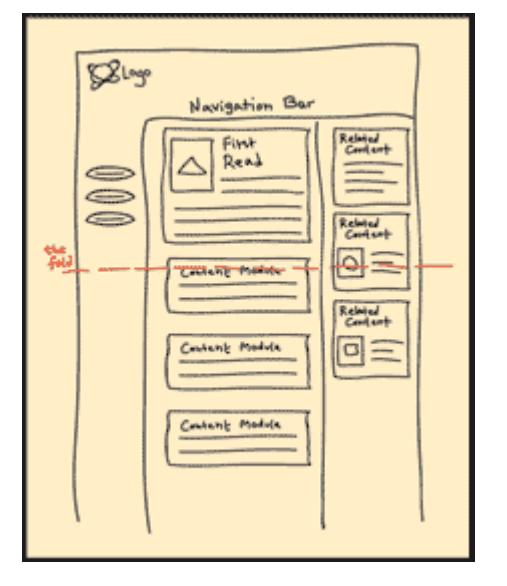

Use a grid layout to help define a global template that includes the basic navigation elements, major content areas, and any areas for related content.

**D**

#### **Building Trust and Credibility E**

### **E1** Site Branding

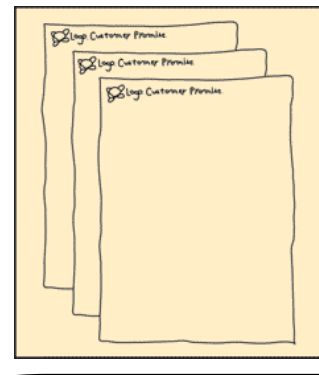

Build a strong site brand by differentiating your company from other companies through the promise you make and through the actions your company takes to satisfy customers.

### **E5** About Us

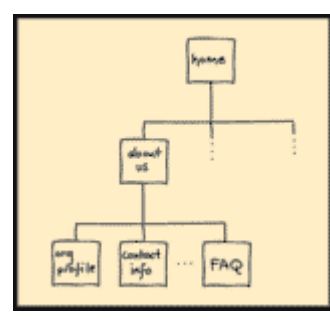

Your value proposition is a site advertisement that must persuasively articulate your company's uniqueness.

#### **Building Trust and Credibility E**

#### **E3** Fair Information Practices

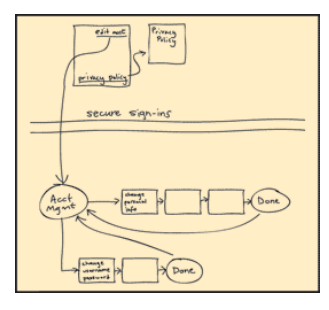

Build a strong site brand by differentiating your company from other companies through the promise you make and through the actions your company takes to satisfy customers.

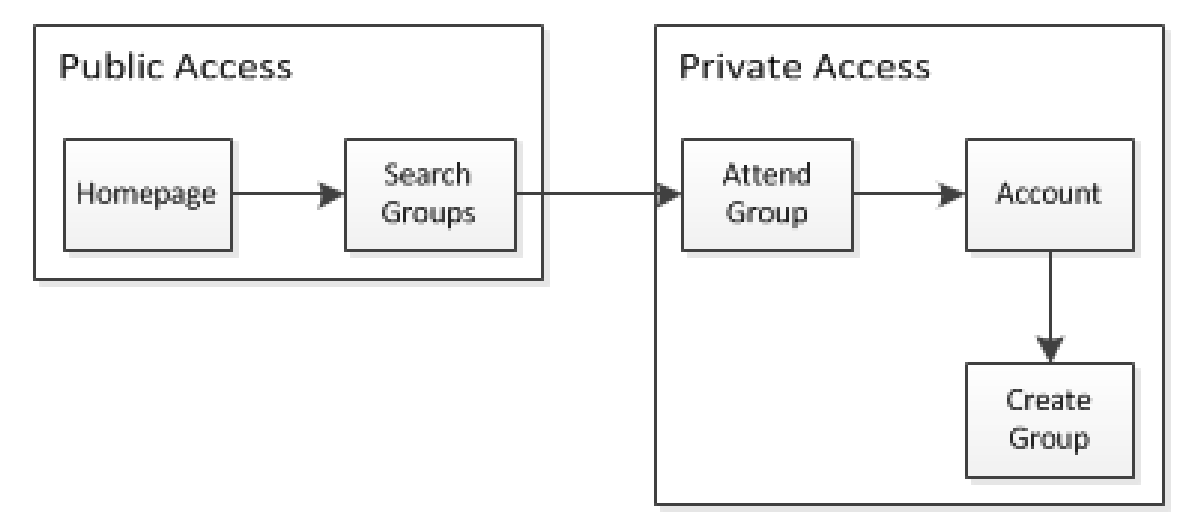

#### **Helping Customer Complete Tasks H**

### **H2** Sign In/New Account

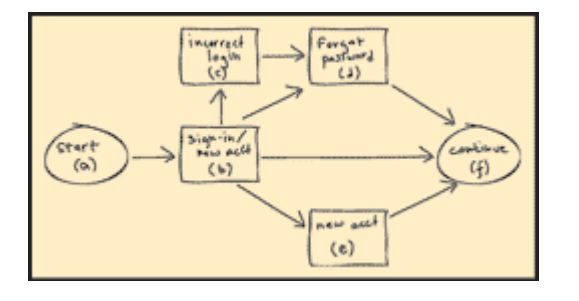

Collect the minimum amount of information you need to create new accounts. Make it clear which fields are required and which are optional. Prevent errors where possible.

### H3<sup>)</sup> Guest Account

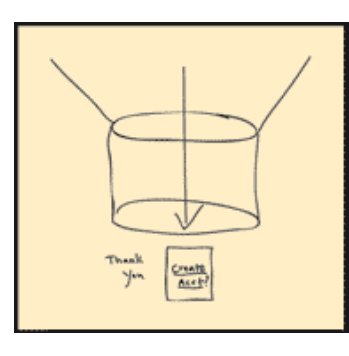

Give new visitors the option of creating an account at the end of a process, rather than forcing them to create one at the beginning.

#### **Helping Customer Complete Tasks H**

### **H4** Account Management

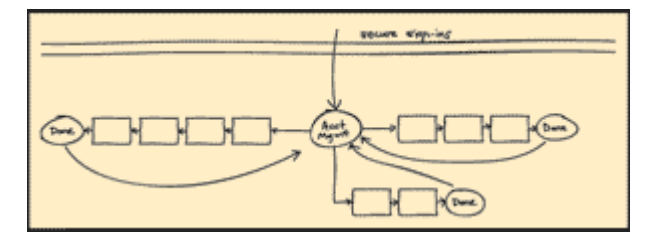

Provide a single page that holds all the customer's account information in one place.

### **H11** Predictive Input

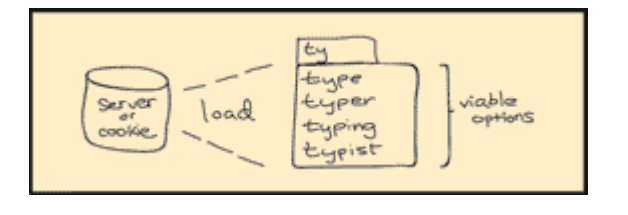

Use predictive text input for medium and large option lists. Configure forms either to preload predictive input with the page or to load it dynamically.

#### **Helping Customer Complete Tasks H**

### **H13** Progress Bar

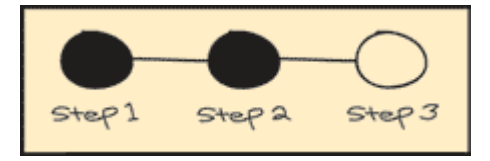

Outline the major steps in a process and visually indicate which steps have been completed, what the current step is, and what steps are yet to come.

## **Mock Up**

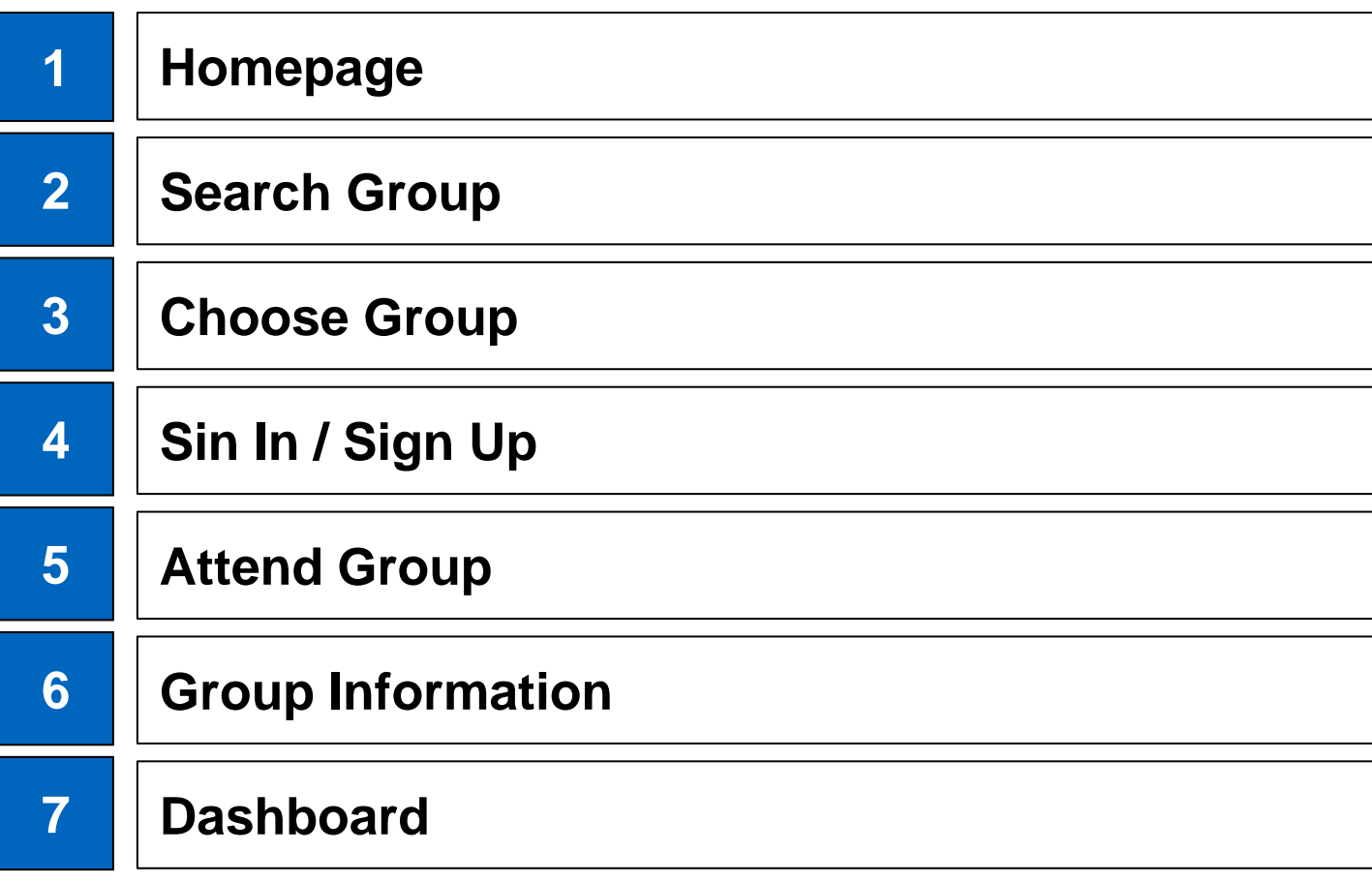

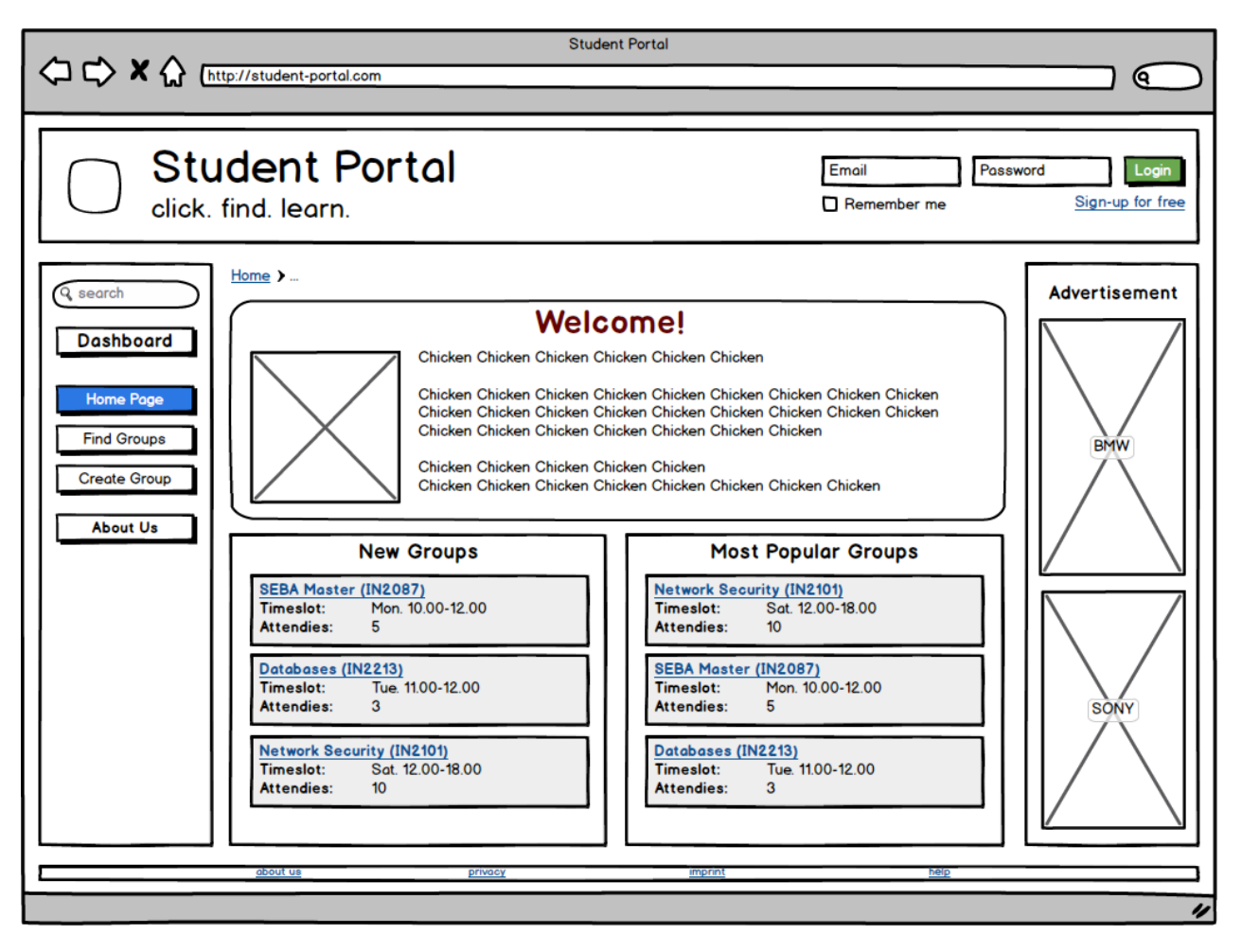

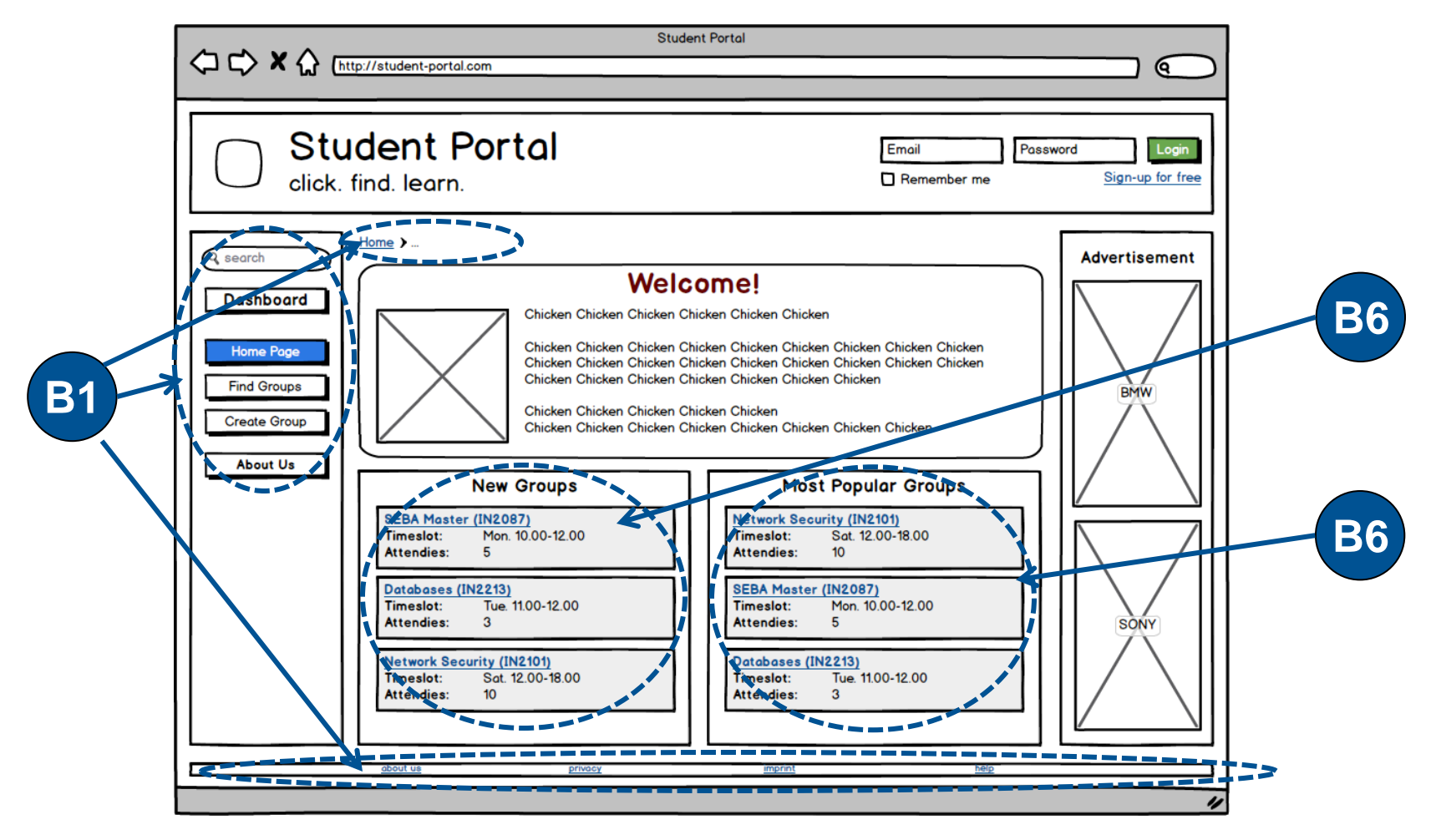

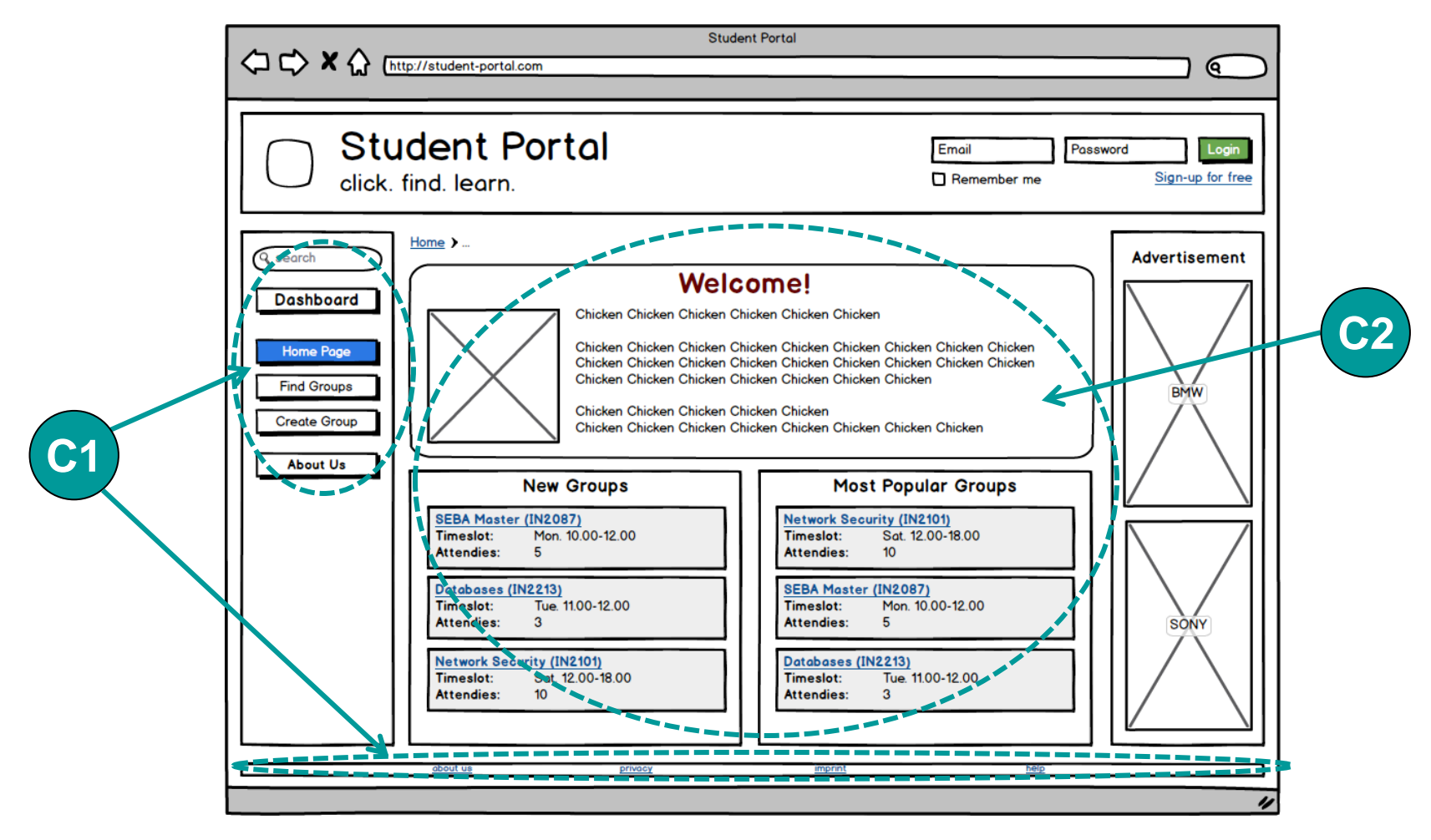

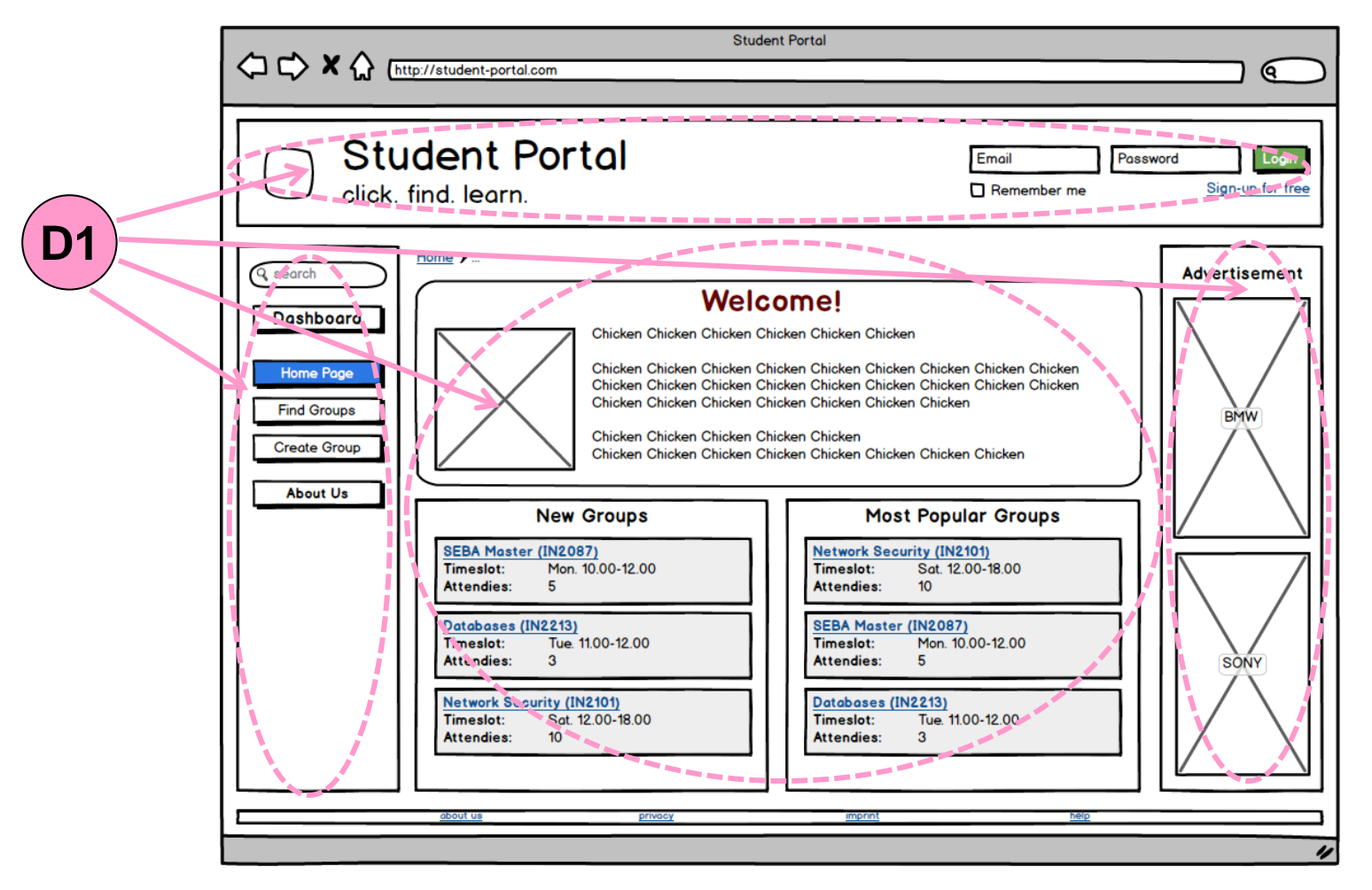

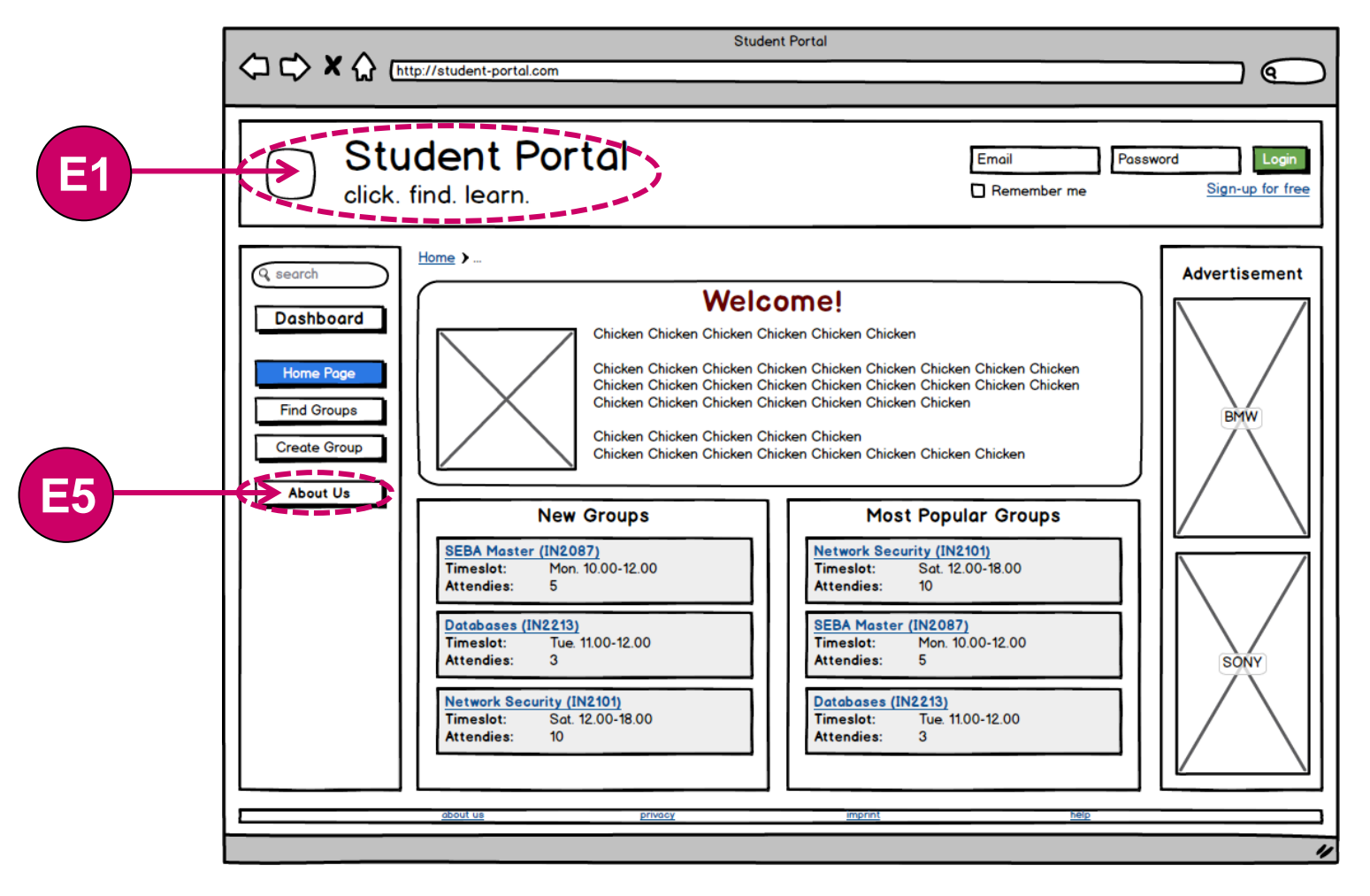

### **Search Group**

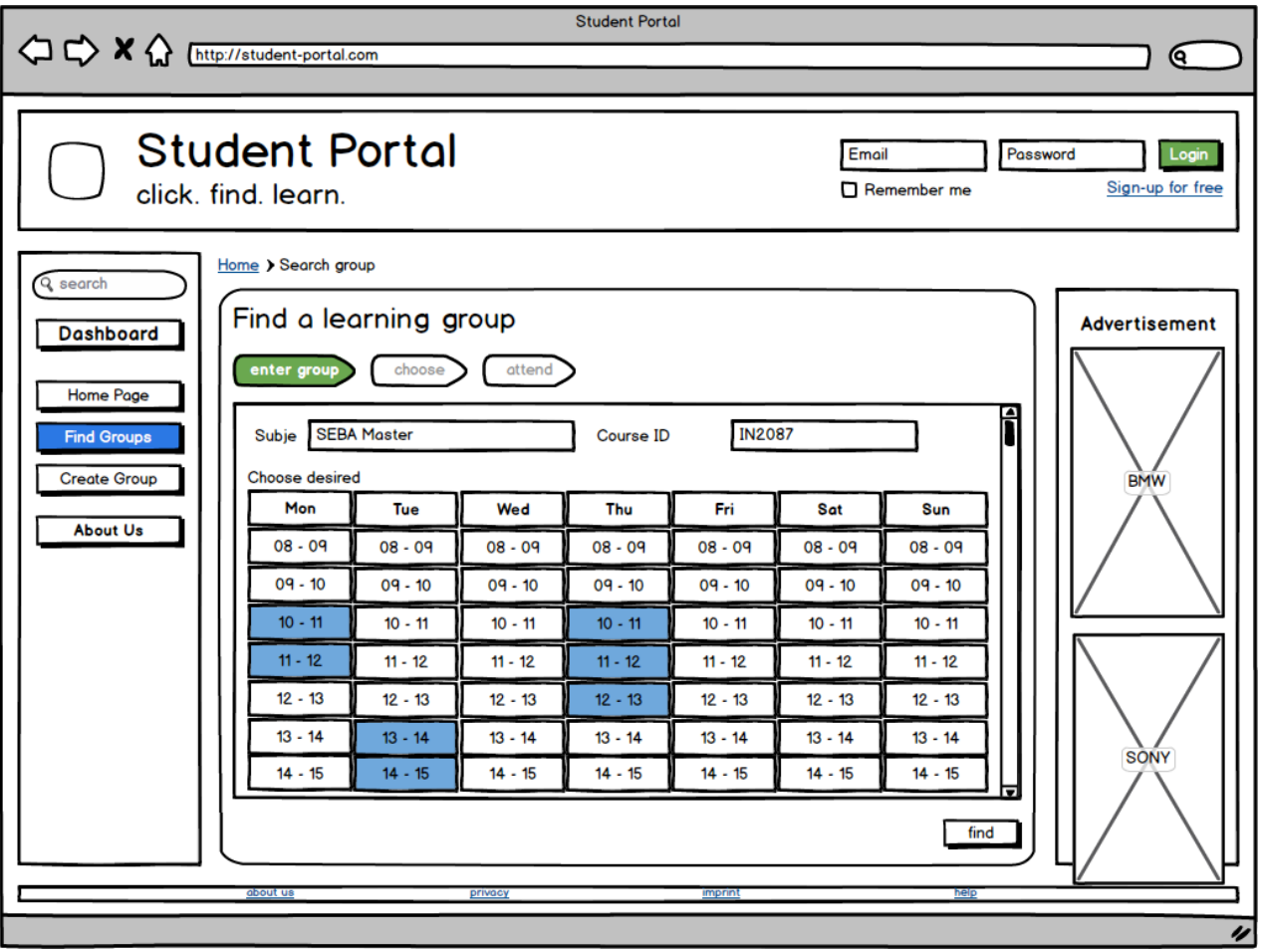

## **Search Group**

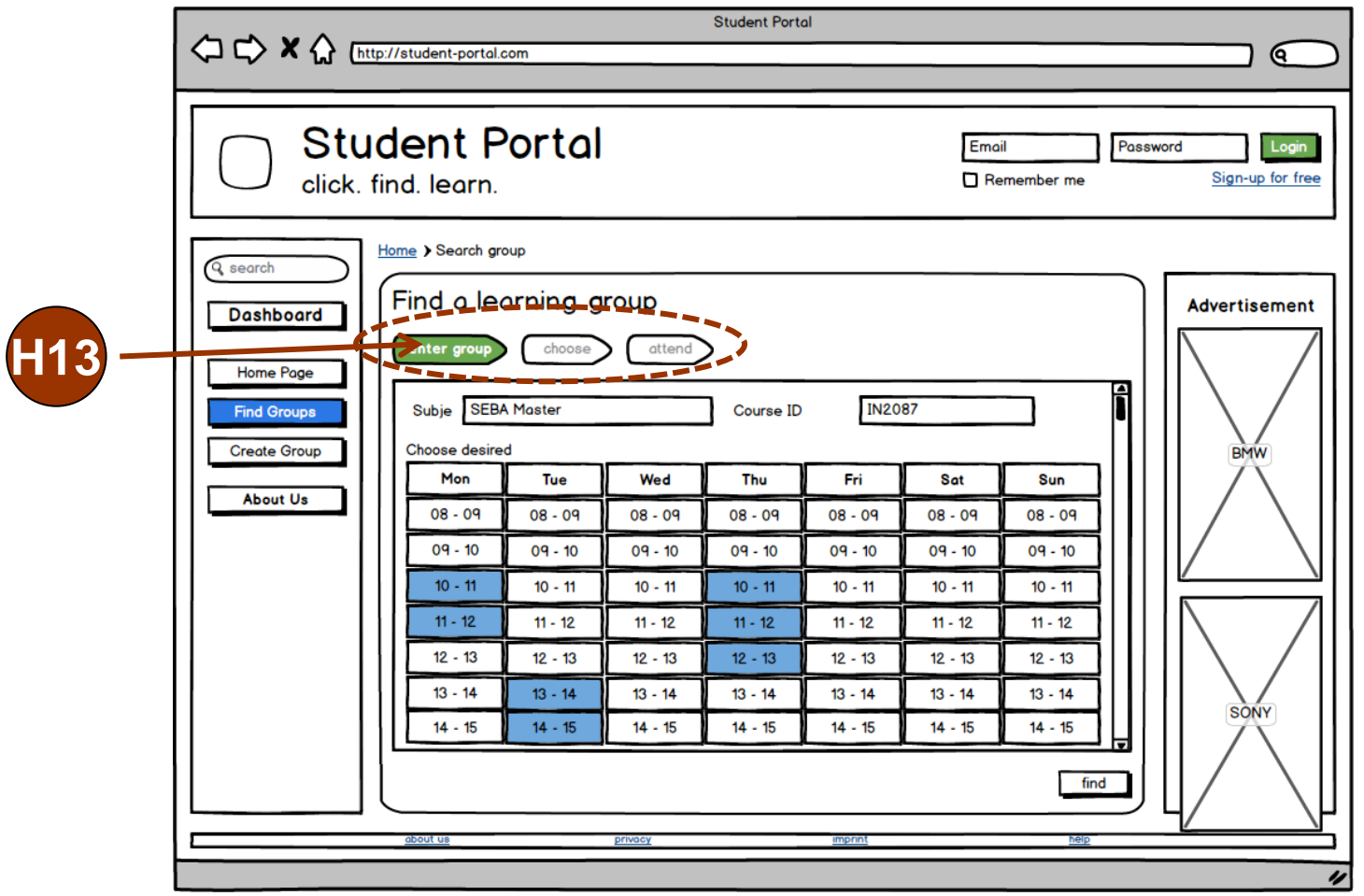

## **Search Group**

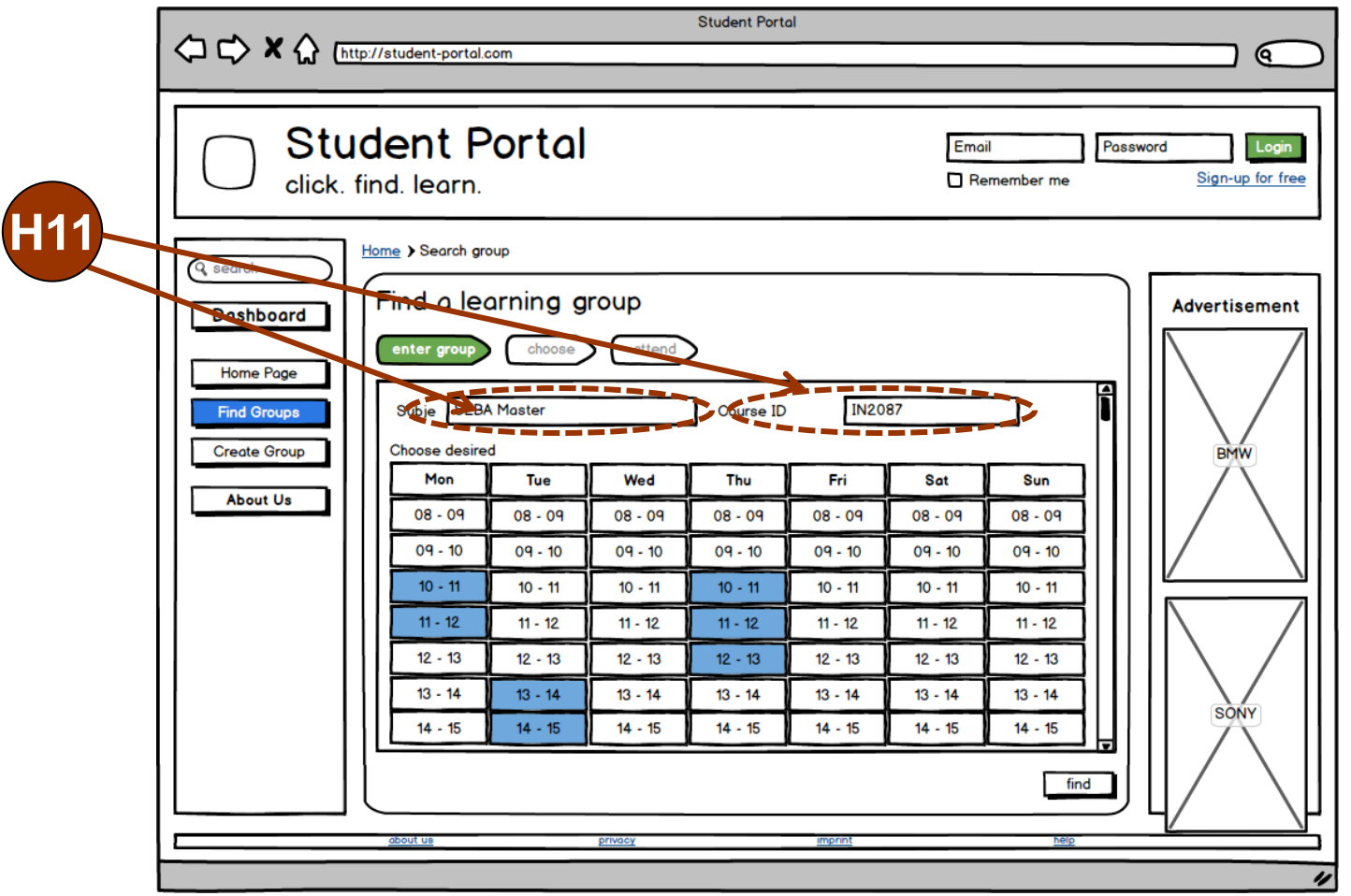

## **Choose Group**

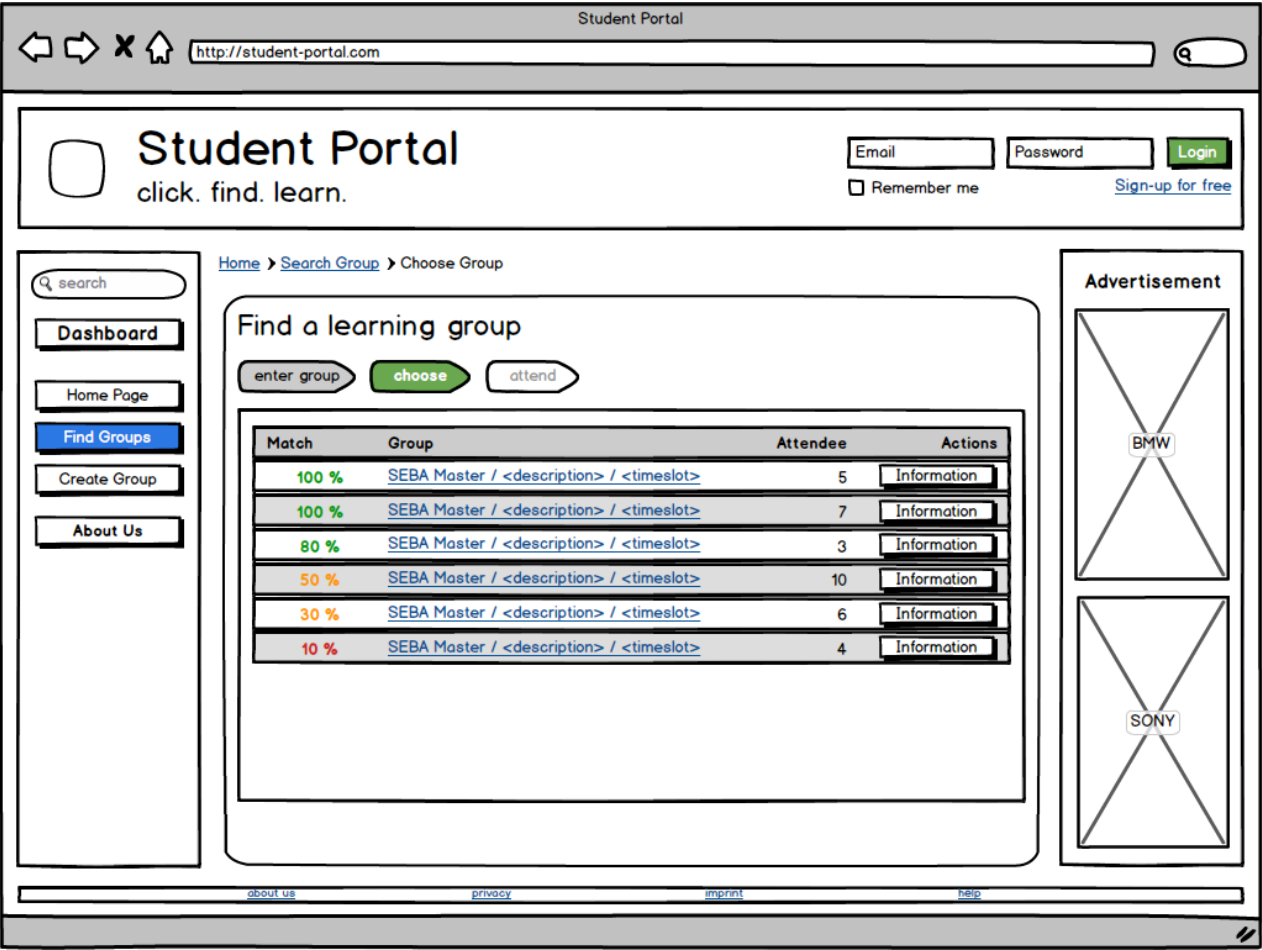

### **Choose Group**

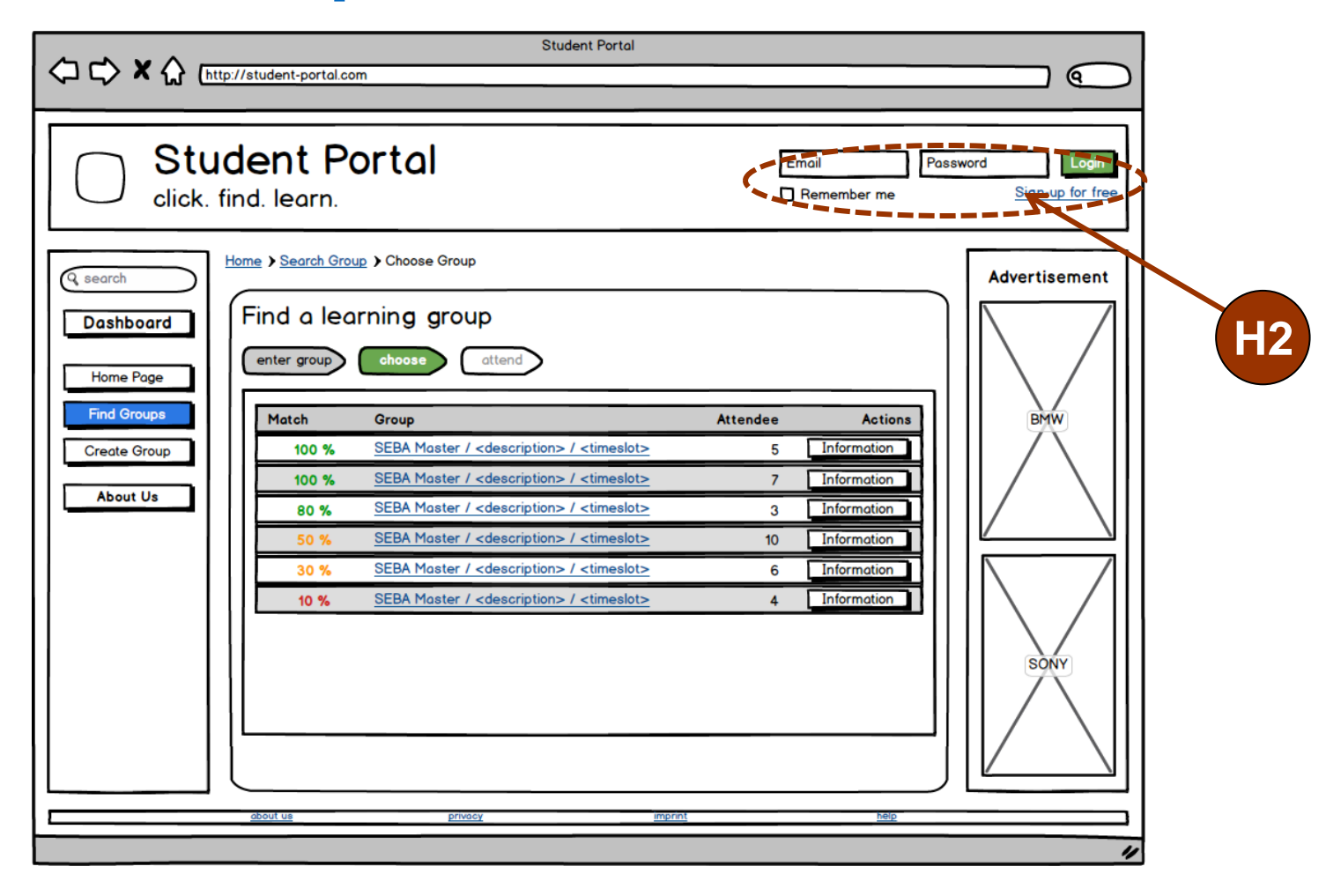

# **Sign In / Sign Up**

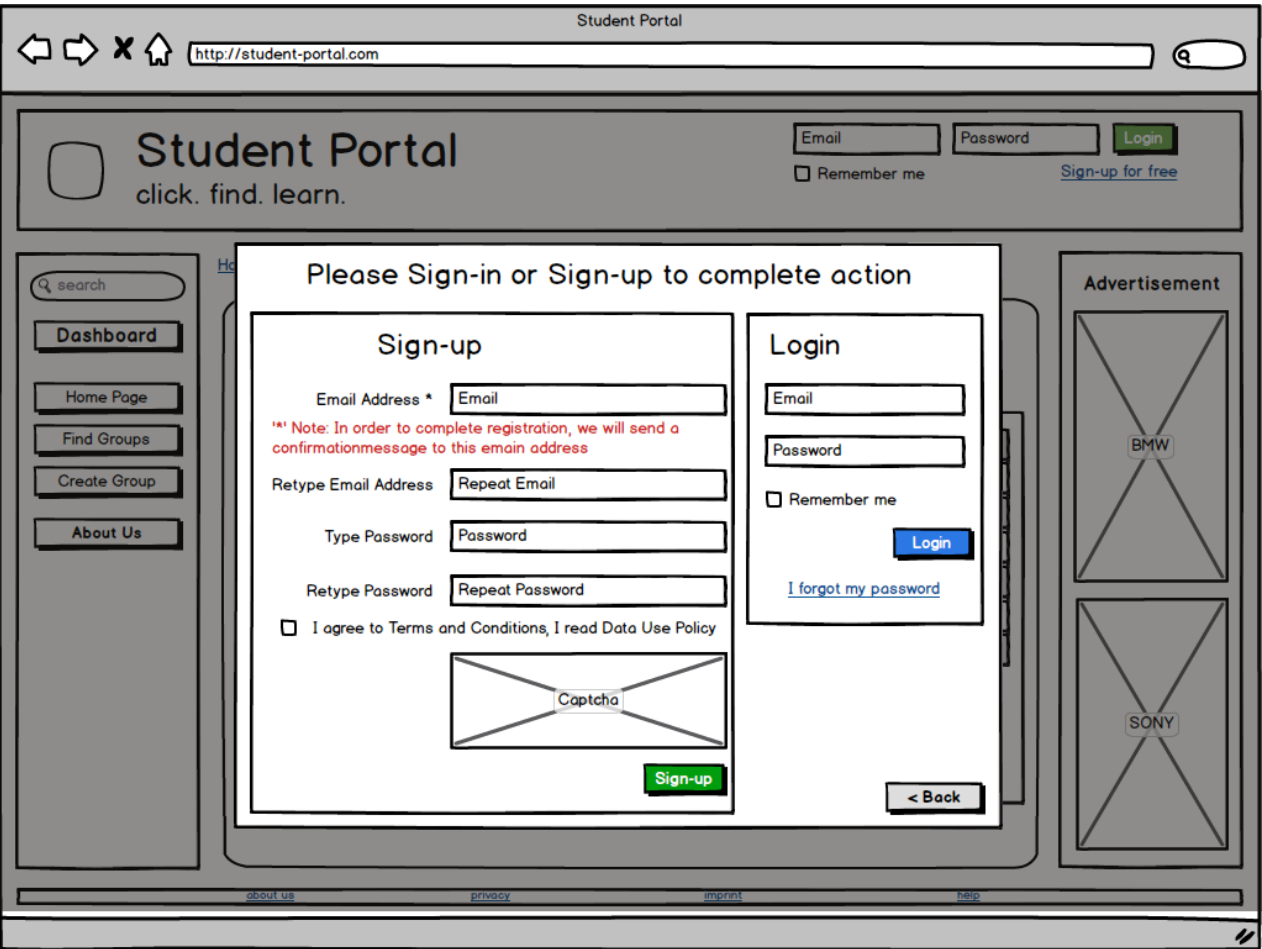

# **Sign In / Sign Up**

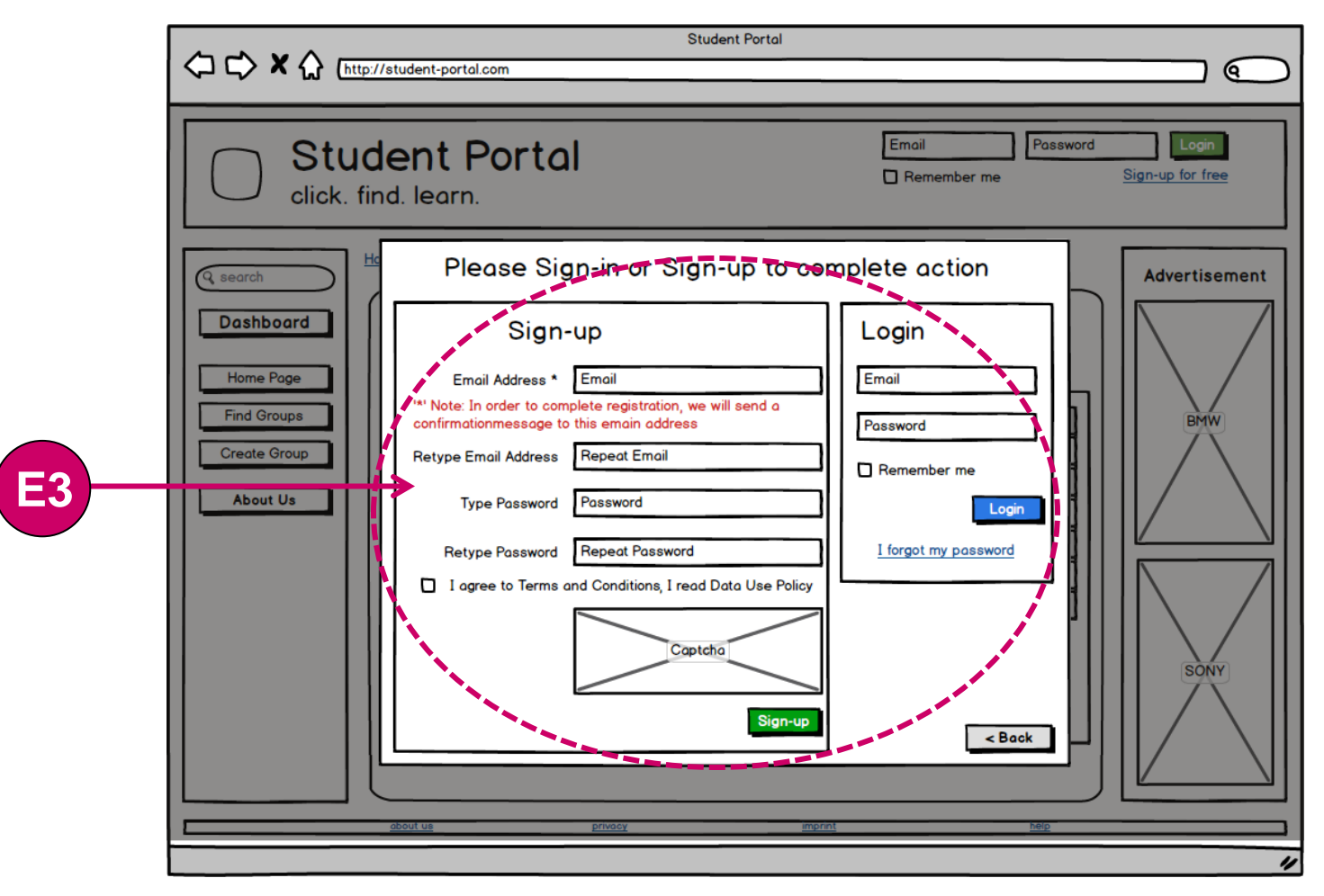

# **Sign In / Sign Up**

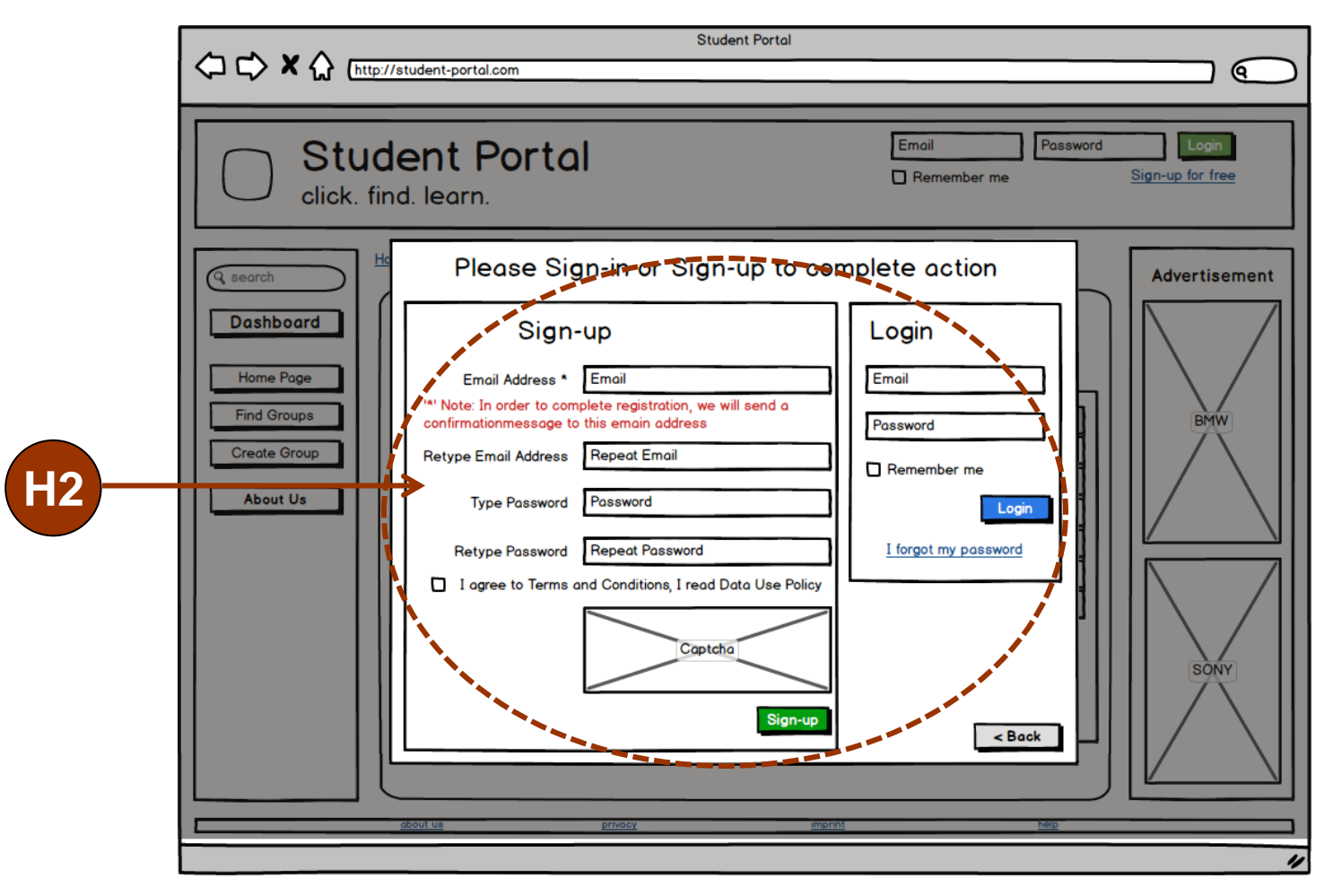

## **Attend Group**

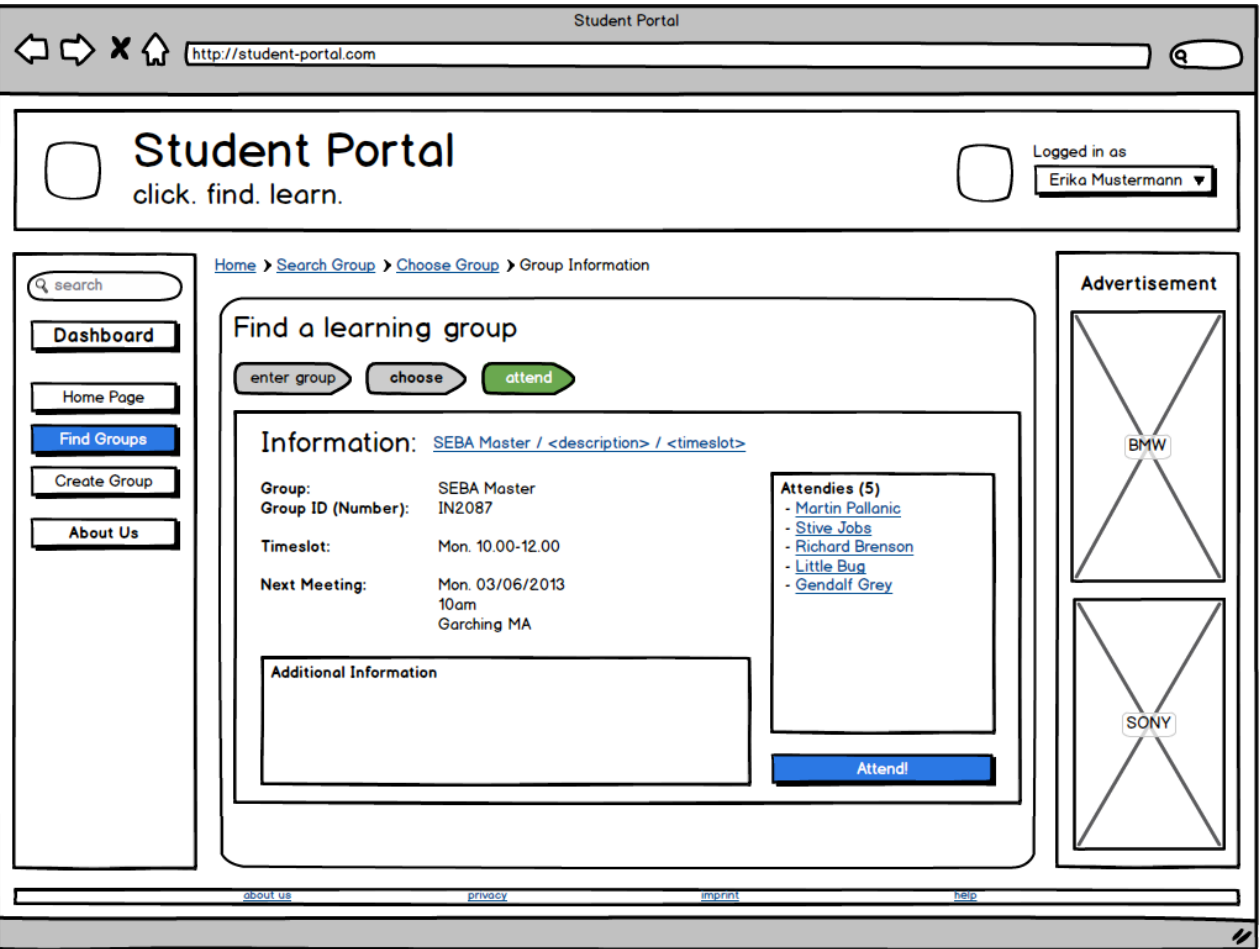

## **Group Information**

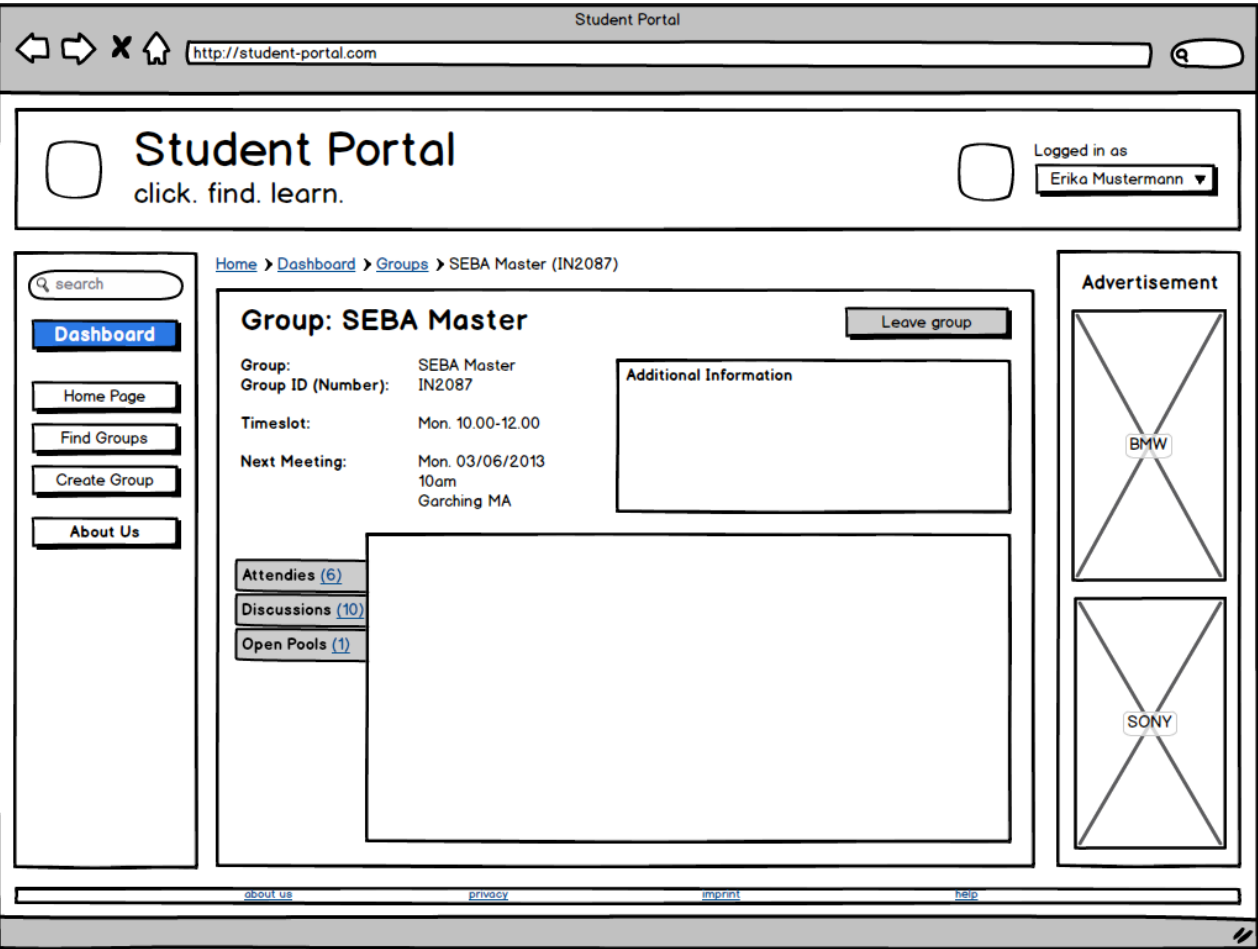

### **Dashboard**

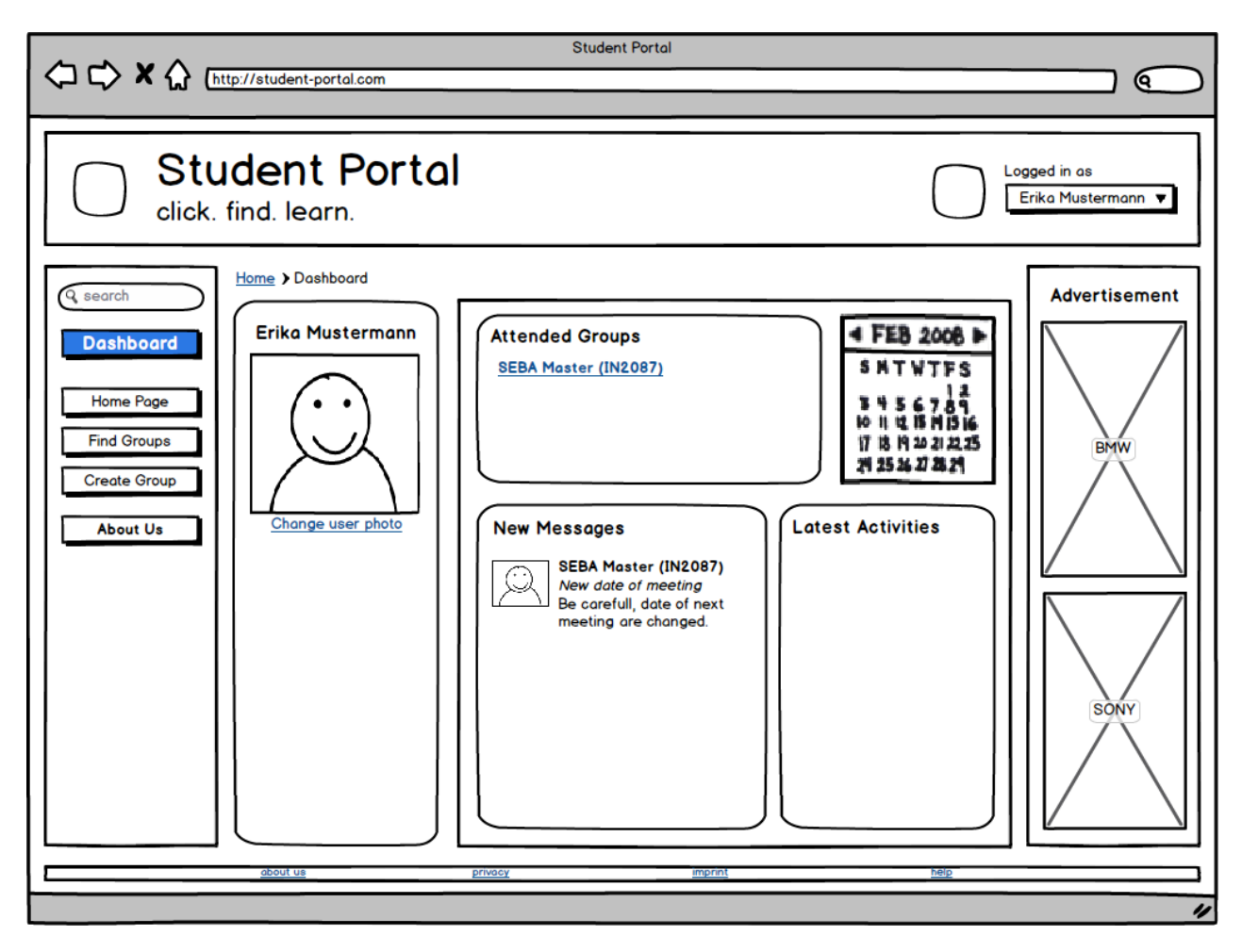

## **Dashboard**

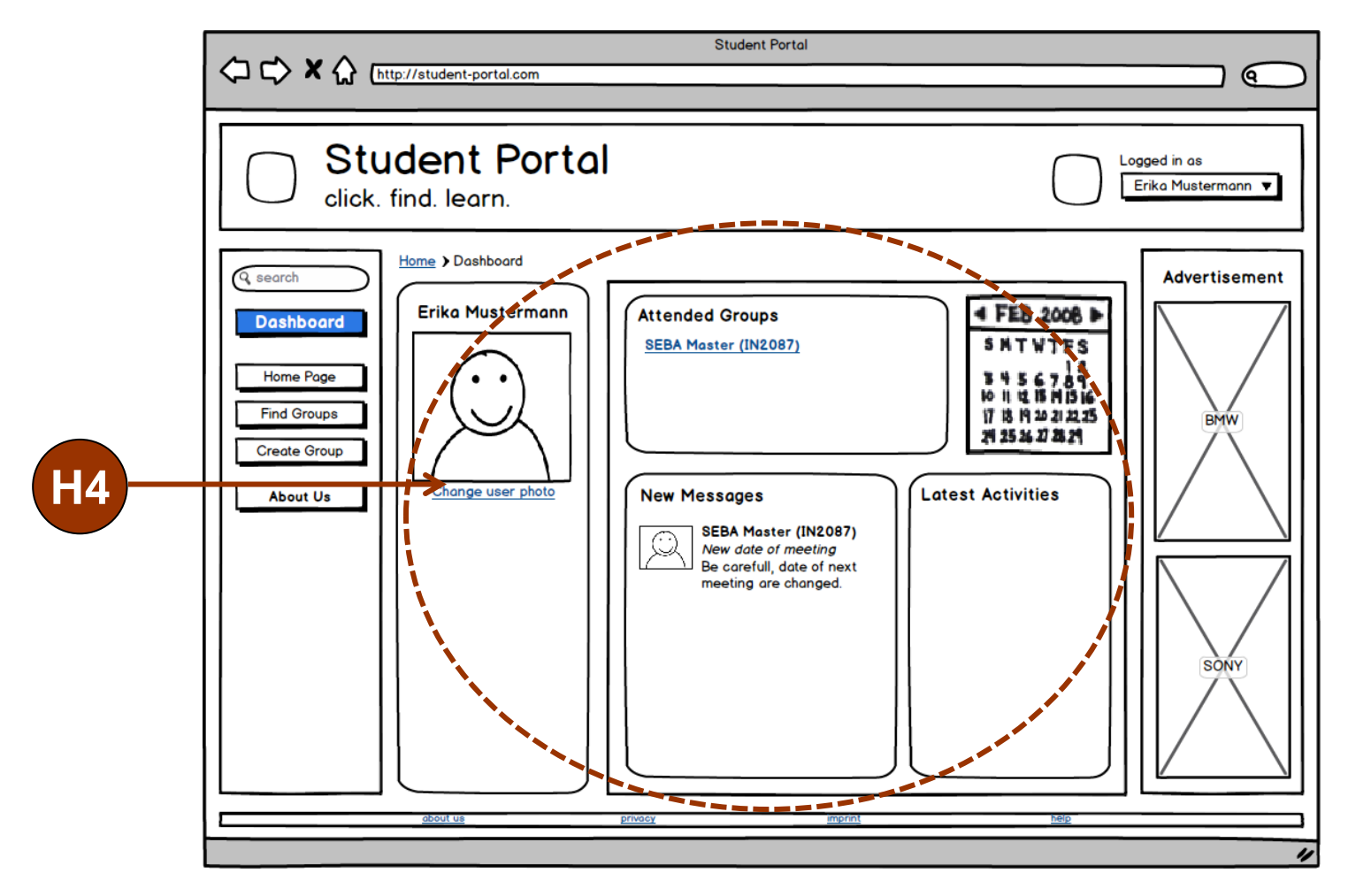

# Thank You